## THE TYPE DISCIPLINE OF BEHAVIORAL SEPARATION

#### Luís Caires (joint work with João C. Seco) Universidade Nova de Lisboa CITI@DI

Set 2012 IFIP WG 2.2 Meeting CWI - Amsterdam

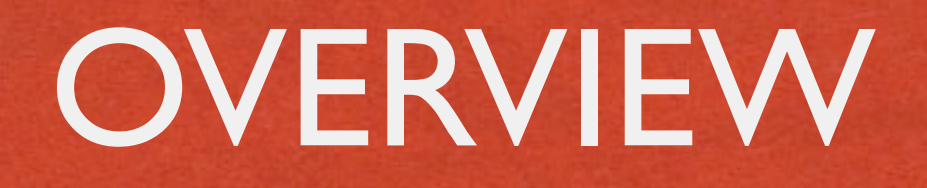

1 Levis in complete the

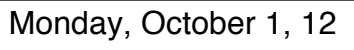

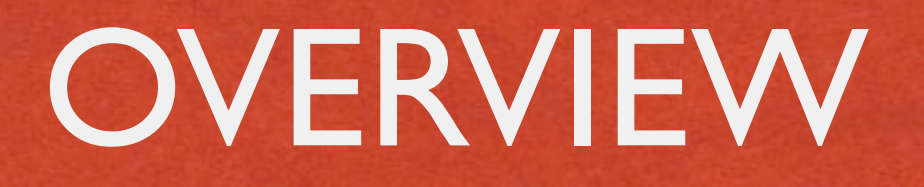

**Statically** checking that ho imperative programs don't go wrong in the presence of interference is notoriously hard

#### **OVERVIEW**

- **Statically** checking that ho imperative programs don't go wrong in the presence of interference is notoriously hard
- Key problem: rule out "bad" interference, allow "good" interference, ensuring program correctness invariants

#### **OVERVIEW**

- **Statically** checking that ho imperative programs don't go wrong in the presence of interference is notoriously hard
- Key problem: rule out "bad" interference, allow "good" interference, ensuring program correctness invariants
- Recent progress: separation logics, substructural types. Extending these approaches to general ho imperative concurrency is promising but still very challenging

#### **OVERVIEW**

- **Statically** checking that ho imperative programs don't go wrong in the presence of interference is notoriously hard
- Key problem: rule out "bad" interference, allow "good" interference, ensuring program correctness invariants
- Recent progress: separation logics, substructural types. Extending these approaches to general ho imperative concurrency is promising but still very challenging
- We intro *behavioral separation* as a general principle for disciplining interference in higher-order imperative concurrent programs (and illustrate with a type system)

1 Total and Law Commission of the Commission

Depart from a state-based view towards a behavioral ("process description") view of assertions

Chapterback CARTIN A TH

- Depart from a state-based view towards a behavioral ("process description") view of assertions
- Take inspiration on sep logics and beh types but shifting the focus from the separation of (static) state properties to the separation of (dynamic) usage behaviors of individual values

- Depart from a state-based view towards a behavioral ("process description") view of assertions
- Take inspiration on sep logics and beh types but shifting the focus from the separation of (static) state properties to the separation of (dynamic) usage behaviors of individual values
- classical "structural" operators (usage) + "temporal" operators (traces) + "spatial" operators (aliasing / sharing)

- Depart from a state-based view towards a behavioral ("process description") view of assertions
- Take inspiration on sep logics and beh types but shifting the focus from the separation of (static) state properties to the separation of (dynamic) usage behaviors of individual values
- classical "structural" operators (usage) + "temporal" operators (traces) + "spatial" operators (aliasing / sharing)
- We carry out our development within a clean substructural type theory based on a lambda calculus with references and concurrency constructs

#### PROGRAMMING LANGUAGE

C. S. H. LANSING CARTILL

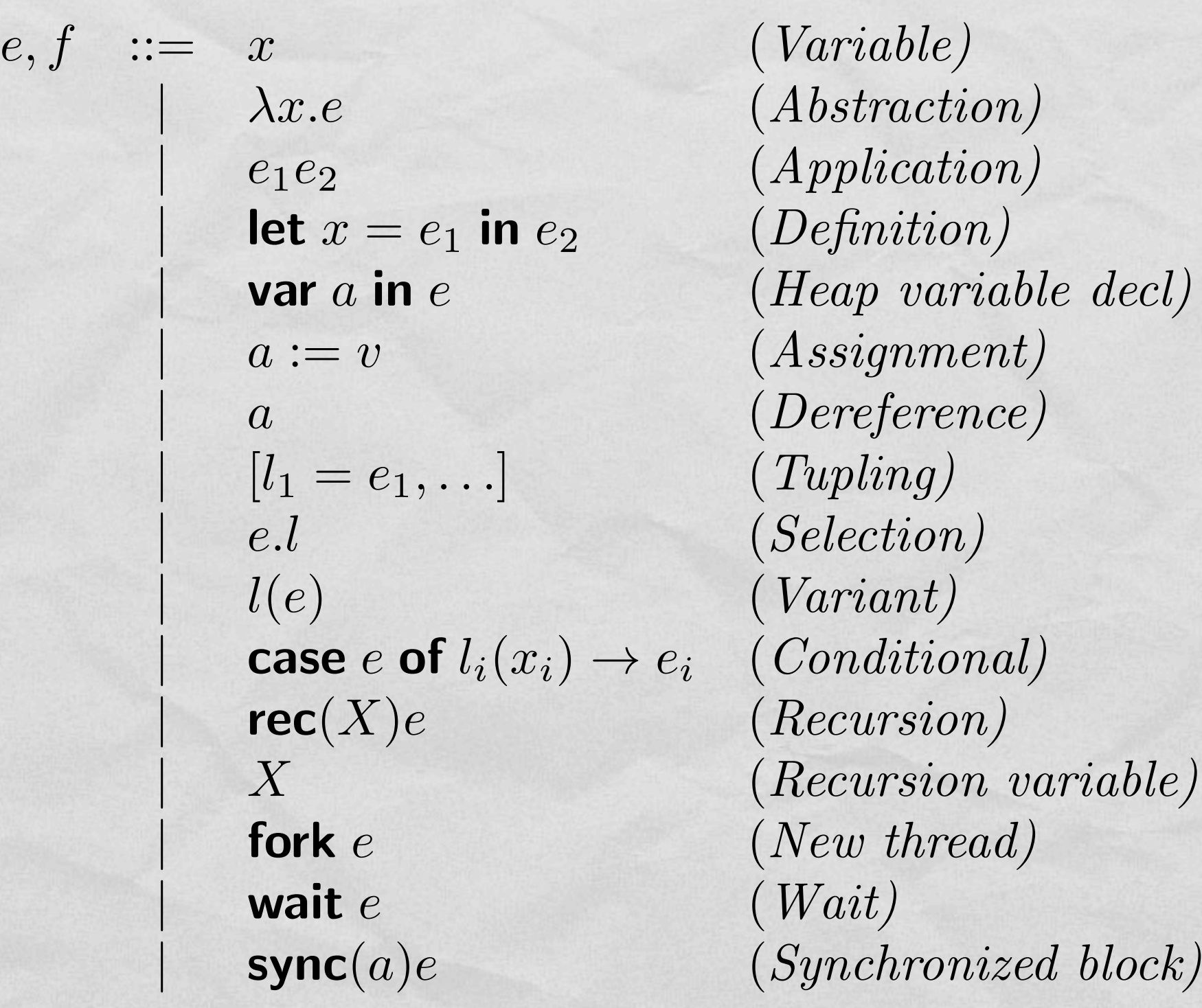

let  $newNode = \lambda[]$ .var  $next, elt$  in  $\left[ \quad setElt = \lambda e. (elt := e), \right]$  $getElt = elt$ ,  $setNext = \lambda p.$  ( $next := p$ ),  $getNext = next \mid \textbf{in}$ let *newColl* =  $\lambda$ []*.var hd, id* in  $\int$  *init* =  $\lambda i.(hd := NULL; id := i)$  $qetId = id$ ,  $add = \lambda e$ **.let**  $n = (newNode \text{ nil})$  in  $((n.setElt e); (n.setNext hd); hd:=NDDE(n)),$  $scan = var s$  in (  $s := hd;$ rec *L.*case *s* of  $NULL \rightarrow nil$  $NODE(n) \rightarrow (s := n.getNext; L))$ 

let  $newNode = \lambda$ ].var  $next, elt$  in  $\left[ \quad setElt = \lambda e. (elt := e), \right]$  $getElt = elt$ ,  $setNext = \lambda p.$  ( $next := p$ ),  $getNext = next \mid \textbf{in}$ let *newColl* =  $[\lambda]$ *.var hd, id* in  $\int$  *init* =  $\lambda i.(hd := NULL; id := i)$  $qetId = id$ ,  $add = \lambda e$ **.let**  $n = (newNode \text{ nil})$  in  $((n.setElt e); (n.setNext hd); hd:=NDDE(n)),$  $scan = var s$  in (  $s := hd;$ rec *L.*case *s* of  $NULL \rightarrow nil$  $NODE(n) \rightarrow (s := n.getNext; L))$ 

 $SC \triangleq init:\texttt{str} \rightarrow 0$ ; (*getId*:str & *add*:nat  $\rightarrow$  0 & *scan*:0)<sup>\*</sup>

let  $newNode = \lambda[]$ .var  $next$ *, elt* in  $\left[ \quad setElt = \lambda e. (elt := e), \right]$  $getElt = elt$ ,  $setNext = \lambda p.$  ( $next := p$ ),  $getNext = next \mid \textbf{in}$ let *newColl* =  $[\lambda]$ *.var hd, id* in  $\int$  *init* =  $\lambda i.(hd := NULL; id := i)$  $qetId = id$ ,  $add = \lambda e$ **.let**  $n = (newNode \text{ nil})$  in  $((n.setElt e); (n.setNext hd); hd:=NDDE(n)),$  $scan = var s$  in (  $s := hd;$ rec *L.*case *s* of  $NULL \rightarrow nil$  $NODE(n) \rightarrow (s := n.getNext; L))$  $CC \triangleq (init: \texttt{str} \rightarrow 0)$ ;(!getId:str  $|(!scan:0;add: \texttt{nat} \rightarrow 0)^*)$ 

## TYPING THE COLLECTION

#### $CC \triangleq (init: \texttt{str} \rightarrow 0)$ ;(!getId:str  $|(!scan:0;add: \texttt{nat} \rightarrow 0)^*)$

 $newColl: 0 \rightarrow \circ CC$ 

## USING THE COLLECTION

1 Barberton Commonwealth

## USING THE COLLECTION

#### let  $c = newColl$  | in  $(c.\text{init "my");} c.\text{scan}; (c.\text{add 1})$ let  $c = newColl$  | in  $(c.\text{init "my");} (c.\text{add 1}); c.\text{getId}; c.\text{scan}$

#### $CC \triangleq (init: \texttt{str} \rightarrow 0)$ ;(!getId:str  $|(!scan:0;add: \texttt{nat} \rightarrow 0)^*)$

#### BORROWING

let  $c = newColl$  | in let  $f = \lambda x.(x.init$  "your") in  $(f c)$ ; (c.add 2) let  $c = newColl$  [] in let  $g = \lambda x.(x.scan)$  in (*c.init* "*my*"); (*g c*); *c.scan*; (*c.add* 2); (*g c*)

 $\text{let } c = newColl$  in let  $h = \lambda x.(x.init "your")$  in  $(c.add 2); (h c)$ 

## BORROWING THROUGH THE STORE

let  $c = newColl$  | in var  $a$  in  $(a := c; (a.init "my"); (a. add 1); (a. add 1); c. scan)$ 

let  $c = newColl$  | in  $((c.init$  " $my$ ");  $var a$  in  $(a := c.add; (a 1); c.scan)$ 

#### FRAMING

let  $c = newColl$  in let  $m = c$ . *init* in  $c$ . *scan* 

**var** *s* in  $(s := "hi";$ let  $F = \lambda x$ . (let  $c = newColl$  | in  $(c.\text{init } x; c)$ ) in  $(\text{let } u = (F s) \text{ in } (s := "ok"; u.add 1))$ 

let  $c = newColl$  [in var *a* in let  $f = \lambda x.a := x$  in  $((f\ c)$ ;  $(a.\ init\ "y")$ 

#### **CONCURRENCY**

let  $c = newColl$  in  $((c.init "my"); (c.add 1); (c.scan||c.scan))$ let  $c = newColl$  | in let  $f = \lambda x.(x.scan)$  in  $((c.\ninit "my"); ((f c)||c.\nscan); (c.getId||(c.\nadd 2)); (f c))$ 

 $\text{let } c = newColl \, [ \, \text{in} \, ((c.\text{init "my");} ((c.\text{add 1}) \, || (c.\text{scan}) )$  $\text{let } c = newColl \mid \text{in}$ let  $f = \lambda x.((x.add 0)||(c.add 1))$  in  $((c.init "my"); (f c))$ 

#### **CONCURRENCY**

 $\text{let } c = newColl \mid \text{in}$ let  $f = \lambda x.(x.scan||c.scan)$  in  $((c.init "my"); (f c))$ 

let  $c = newColl$   $\mid\mid$  in  $((c.init$  " $my$ ");  $var a$  in  $(a :=$  fork $(c \, scan)$ ;  $c \, scan$ ; wait $(a)$ ;  $(c \, add \, 1))$ 

$$
\text{let } c = newColl \; [\text{in } ((c.init \text{``my''});
$$
\n
$$
\text{var } a \text{ in } (a := \text{fork}(c.scan); (c.add 1); \text{wait}(a)))
$$

Ander Moul CARTERS

let 
$$
newColl = \lambda[]
$$
.  
\n $\lambda[]$ .  
\n $\text{var } hd, id, inv \text{ in}$   
\n $\begin{aligned}\n & [init = \lambda i. (hd := NULL; id := i) \\
 & getId = id, \\
 & add = \lambda e.\text{sync}(inv)(\text{let } n = (newNode \text{ nil}) \text{ in } \\
 & ((n.setEllt e); (n.setNext hd); hd := \text{NODE}(n))), \\
 & scan = \text{sync}(inv)(\text{var } s \text{ in } \\
 & s := hd; \\
 & \text{rec } L.\text{case } s \text{ of } \\
 & \text{NULL} \rightarrow \text{nil} \\
 & \text{NODE}(n) \rightarrow (s := n.getNext; L)))\n \end{aligned}$ \n

 $C \triangleq (init: \texttt{str} | 0)$ ;(!getId:str | !scan:0 | !add:nat $| 0$ )

### BEHAVIORAL SEPARATION TYPES

C. Lower Charles Block of Miller

#### BEHAVIORAL SEPARATION TYPES

 $T, U := 0$  (*stop*)  $|T| \rightarrow V$  (*function*)<br> $T, U$  (*sequential*)  $|T|U$  (*parallel*)  $T; U$  (*sequential*) |  $T|U$  (*parallel)*<br> $T \& U$  (*intersection*) |  $l:T$  (*qualification*)  $T \& U \text{ (intersection)} \mid l:T \text{ (qualification)} \bigoplus_{l \in I} l:T \text{ (surm)} \text{ (sum) (shared)}$ *| <sup>l</sup>*2*<sup>I</sup> l*:*T<sup>l</sup>* (*sum) |* !*T* (*shared)*  $\sigma$  (*isolated*)  $\tau(T)$  (*thread*)<br> **rec**(X)T (*recursion*) X (*recursion var*)  $\texttt{rec}(X)T$  (*recursion*)

#### SEQUENTIAL AND PARALLEL

Constitution commit of their time

#### $U$ ;( $V$ ;  $T$ ) <:> ( $U$ ;  $V$ );  $T$   $U$ ;  $0$  <:>  $U$   $0$ ;  $U$  <:>  $U$

#### $U | (V | T) \Leftrightarrow (U | V) | T | U | V \Leftrightarrow V | U | U \Leftrightarrow U$

#### $(A; C) | (B; D) \le (A | B) ; (C | D)$

INTERSECTION

A Charles Line And the Common President

# $U \& V \leq U$  $U$  &  $V$  <:  $V$

 $U \le U \otimes U$ 

#### SHARED

He was a formation of the the

!*U* <: *U* !*U* <: !!*U*  $0$  <:  $!0$  $!U$  |  $!V$  <:  $!(U \mid V)$ !*U* <: 0  $!U$  <:  $!U$  |  $!U$ 

#### ISOLATED

Constitution of the Co

 $0 \leq \cdot \circ 0$  $\circ A \mid \circ B \leq \circ (A \mid B)$ *A* <: *A*  $\circ A \leq \circ \circ A$  $\circ A \leq 0$  $! \circ A \leq \circ A$  $(OA | B); C \leq OA | (B; C)$ 

#### TYPES FOR HEAP REFERENCES

var <: use ; var use  $\leq$  use; use use  $\leq$  wr $(U)$ ; rd $(U)$  $wr(0)$  <: 0  $rd(0)$  <: 0  $rd(U;V) \le rd(U); rd(V)$  $rd(U|V) \le rd(U) | rd(V)$ rd(!*U*) <: !rd(!*U*)  $rd(oU)$ ; var  $\leq o(rd(oU); var)$ 

### KEY ALGEBRAIC STRUCTURE

Committee Committee Change

**•** symmetric monoidal closed

 $(T, 0, (-|-) , | \rightarrow)$ 

• concurrent Kleene algebra

 $(T, (-8, -), (-| -), (-; -), 0)$ 

monoidal co-monads

$$
\circ (-)
$$
  
!(-)

#### REMARKS

**CONTRACTOR CONTRACTOR** 

- **•** interleaving
	- $U|V \leq V$ ;  $U$
- **•** isolation

 $(\circ U); V \leq (\circ U) |V$   $(\circ A); B \leq B; (\circ A)$ 

• shared isolated types

let  $T = !oU$ . Then  $T \Leftrightarrow T | T$  and  $T \Leftrightarrow oT$ .

include "pure" basic types, such as nat, bool, etc

#### REMARKS

The companion of the the

• arrow types

...

 $shared$   $!(U \rightarrow V)$ iterated  $(U \mapsto V)^*$ pure  $!\circ (T \mid \rightarrow T)$ 

TYPE SYSTEM

1 James Landen miller

#### TYPE ASSERTIONS

### $A, B ::= x:T \mid A; B \mid A|B \mid A \otimes B \mid !A \mid \circ A \mid X \mid \textbf{rec}(X)A$

#### TYPE ASSERTIONS

### $A, B ::= x:T \mid A; B \mid A|B \mid A \otimes B \mid !A \mid \circ A \mid X \mid \textbf{rec}(X)A$

$$
(f:U \rightarrow V; y:U) | z:U \t\t (f z) \t\t y:U
$$
  

$$
(f:U \rightarrow V; y:U) | z:U \t\t (f y) \t\t \text{invalid for precondition}
$$

## TYPING JUDGMENTS

A Charles Line Martin Commander

$$
A \leq B \quad (A \text{ is a subtype of } B)
$$

$$
\boxed{A \vdash_{z} e :: B} \quad (e \text{ types from } A \text{ to } z \text{ in } B)
$$

## TYPING JUDGMENTS

Anderson Court of City

$$
A \leq B \quad (A \text{ is a subtype of } B)
$$

$$
\boxed{A \vdash_z e :: B} \quad (e \text{ types from } A \text{ to } z \text{ in } B)
$$

#### example

 $a:$ use  $\vdash_z (\lambda x.a := x) :: z : 0U \rightarrow 0$ ;  $a :$ rd( $oU$ )

### STRUCTURAL

**Linguistic Low Winds** 

 $\mathcal{A} \in \mathcal{H}_{\text{ad}}$ 

 $x:U\vdash_z x :: z:U$  (*Id*)

$$
\frac{A\vdash_x e_1 :: B \quad B\vdash_y e_2 :: C}{A\vdash_y \text{let } x = e_1 \text{ in } e_2 :: C} \ (Let)
$$

$$
A \le A' \quad A' \vdash_x e :: B' \quad B' \le B
$$
  

$$
A \vdash_x e :: B \qquad (Sub)
$$

$$
\cfrac{A\vdash_x e::B}{A\mid C\vdash_x e::B\mid C} (Par) \quad \cfrac{A\vdash_x e::B}{A\,;\,C\vdash_x e::B\,;\,C} (Seq)
$$

#### ARROW TYPE

**CONTRACTORS CONTRACTORS** 

$$
\frac{A|x:U \vdash_y e :: y:T}{A \vdash_z \lambda x.e :: z:U \vdash T} \ (VAbs)
$$

 $A \vdash_z e_1 :: z : U \rightarrow T$   $B \vdash_x e_2 :: x : U$  $A \mid B \vdash_y e_1 e_2 :: y : T$  (*App*)

## TUPLE TYPE

mis the action completed

 $\frac{1}{2}$ 

$$
A \vdash_x e :: x : U
$$
  
\n
$$
\overline{A \vdash_z [\dots l = e \dots] :: z : l : U} (Tuple)
$$
  
\n
$$
\overline{A \vdash_x e :: z : l : T} (Sel)
$$
  
\n
$$
\overline{A \vdash_x e l :: x : T} (Sel)
$$

#### INTERSECTION TYPE

 $A\vdash_y e :: B \quad A\vdash_y e :: C$  $\frac{y}{A \vdash y}$  *e* :: *B* & *C* (*And*)

 $A \vdash_y e :: B_1 \& B_2$  $A\vdash_y e :: B_i$ (*AndE*)

#### BEHAVIORAL SEPARATION TYPES

LANGTON LOWERS

$$
0 \vdash_y v :: 0 \ (VStop) \quad \frac{A \vdash_y v :: C \quad B \vdash_y v :: D}{A \, ; B \vdash_y v :: C \, ; D} \ (VSeq)
$$

$$
\frac{|A_1| \dots |A_n \vdash_x v::B}{|A_1| \dots |A_n \vdash_x v::B} \ (VShr) \quad \frac{A \vdash_y v::C \ B \vdash_y v::D}{A \mid B \vdash_y v::C \mid D} \ (VPar)
$$

#### BEHAVIORAL SEPARATION TYPES

#### $A \vdash_y v :: A(VId) \quad \frac{B \vdash_y v :: C}{A \cdot B \vdash_y v :: A}$  $\overline{A}$  ;  $B \vdash_y v :: A$  ;  $C$  (*VLPar*)

### ISOLATED TYPE

And the property of the common of the state

$$
\frac{\circ A_1 | \dots | \circ A_n \vdash_x e :: B}{\circ A_1 | \dots | \circ A_n \vdash_x e :: \circ B} \ (Iso)
$$

## SUM TYPE

1 Total of Land and County Profit

$$
A \vdash_y e_c :: y : \oplus_{l \in I} l : T_l \quad x_i : T_i \mid B \vdash_z e_i :: C
$$
  
 
$$
A \mid B \vdash_z \textbf{case } e_c \textbf{of } l(x) \to e :: C
$$
 (Case)

$$
\cfrac{A\vdash_z e::z:T_i}{A\vdash_z l_i(e::z:\oplus_{l\in I} l:T_l} (Option)
$$

### HEAP REFERENCES

Liver Lands Block of Miller

 $a:$ var  $|A \vdash_x e :: C$  $\frac{a \cdot b \cdot a}{A \vdash x \text{ var } a \text{ in } e :: C}$  (*Var*)

## HEAP REFERENCES (DEREF)

**Londoniano Londonio State** 

#### $a:rd(U) \vdash_x a :: x:U (RdVB)$  $a:rd(U);$ use  $\vdash_x a::x:U \mid a:$ use  $(RdVF)$

## HEAP REFERENCES (ASSIGN)

College of the College of the College of the College of the College of the College of the College of the College of the College of the College of the College of the College of the College of the College of the College of t

$$
\frac{A\vdash_z v::z:\circ U\mid a:\text{wr}(\circ U)}{A\vdash_z a:=v::0} \quad (WrVF)
$$

$$
\frac{A\vdash_z v::z:U\mid a:\text{use}}{A\vdash_z a:=v::a:\text{rad}(U)}\ (WrVB)
$$

## EXAMPLE (WRONG)

London Committee

$$
r:U | a: \text{wr}(U) \vdash_x r :: x:U | a: \text{wr}(U) \nr:U | a: \text{wr}(U) \vdash_x a := r :: 0 \nr:U; V | a: \text{wr}(U) \vdash_x a := r :: r:V \nr:U; V | a: \text{wr}(U); \text{rd}(U) \vdash_x a := r :: r:V; a: \text{rd}(U) \nr:U; V | a: \text{use} \vdash_x a := r :: r:V; a: \text{rd}(U)
$$

## EXAMPLE (RIGHT)

 $r:U \mid a:$ use  $\vdash_x r :: x:U \mid a:$ use  $r:U \mid a:\texttt{use} \vdash_x a := r :: a:\texttt{rd}(U)$  $r:U$ ;  $V \mid a$ :use  $\vdash_x a := r :: a$ :rd $(U)$ ;  $r:V$ 

let 
$$
newNode = \lambda[]
$$
.var next, *elt* in

\n
$$
\begin{aligned}\n\begin{aligned}\n\text{set} & Let \text{set} & = \lambda e.(\text{elt} := e), \\
\text{set} & = \text{elt}, \\
\text{set} & = \lambda p.(\text{next} := p), \\
\text{set} & = \text{next} \mid \text{in}\n\end{aligned}
$$
\nlet  $newColl =$ 

1 To the Commission of the Commission

let 
$$
newColl = \lambda[]
$$
.  
\n $\lambda[]$ .  
\n $[init = \lambda i. (hd := NULL; id := i)$   
\n $getId = id,$   
\n $add = \lambda e$ .  
\nlet  $n = (newNode \text{ nil}) \text{ in } ((n.setEllt e); (n.setNext hd); hd := \text{NODE}(n)),$   
\n $scan = \text{var } s \text{ in } (s := hd; \text{rec } L.\text{case } s \text{ of } \text{NULL} \rightarrow \text{nil} \text{NODE}(n) \rightarrow (s := n.getNext; L))]$ 

### TYPING THE COLLECTION ADT

 $InitNode \triangleq setElt:(\texttt{nat} \rightarrow 0); setNext:(loPNode \rightarrow 0)$  $INode \triangleq !getNext:PNode | !getElt:nat$  $Node \triangleq InitNode ; !\circ INode$  $PNode \triangleq !\text{Opt}(INode)$ 

 $CC \triangleq (init: \texttt{str} \rightarrow 0)$ ;(!getId:str  $|(!scan:0;add: \texttt{nat} \rightarrow 0)^*)$ 

**CONTRACTORS CONTRACTORS** 

- "external usage" view of  $(-| -)$  naturally enables behavioral separation to conceal (abstract) "good" interference
- relax "internal physical" separation (disjointness) to "external observable" safe usage separation
- typed atomicity construct (sync( $inv$ )e) to force behavioral separation (cf. the Hoare monitor principle)
- typed atomicity construct already useful in non-concurrent

serialization invariant  $\iota(inv)$  must be an isolated assertion  $\circ R$ 

 $A\vdash_z^{\iota} e::B$  $(e$  types from *A* to *z* in *B* under  $\iota$ )

- $\iota$  invariant mapping
- assigns a "lock" invariant to each heap variable (cf. Java)
- a lock invariant is any assertion  $|R \text{ s.t. } R \text{ } \le \text{o} R$

**ANGELOMAL CARLINE** 

$$
\frac{A \leq B \mid R \quad a:\text{var} \mid B \vdash_x^{t\{R/a\}} e :: C}{A \vdash_x^t \text{var} \ a \text{ in } e :: C} \ (Var)
$$

$$
\frac{\iota(a) | A \vdash_x^{\iota} a e :: \iota(a) | B}{A \vdash_x^{\iota} \text{sync}(a) e :: B} (Sync)
$$

#### "ATOMIC" MEMORY CELL

Contribution of the Contribution

let  $atomic = \lambda v$ . var  $s$  in  $s := v$ ; var *lock* in  $\int set = \lambda x$ . sync $(\textit{lock})s := x$ ,  $get = sync(loc)$ *s*  $]$  in  $\dots$ 

 $atomic: U \rightarrow (!set: (U \rightarrow 0) | !get: U)$ 

## FIFO QUEUE ON LINKED LIST

```
let new =\lambda].var next in
        next := NULL;var shr in
           \int unLink = sync(shr)let x = next\textbf{in} (next := \texttt{NULL}; x)
              link = \lambda x.\text{sync}(shr) next := xin var head, tail in (
         head := NULL; tail := NULL;
         \int eng = let n = (new \text{ nil}) in
                       case tail of
                       NULL \rightarrow (head := NODE(n);tail := \text{NODE}(n)NODE(y) \rightarrow (y, link \; NODE(n));tail := \text{NODE}(n),
           deq = case head of
                    NULL \rightarrow head := NULL\text{NODE}(y) \rightarrow (head := y.\text{unLink};case head of
                            NULL \rightarrow tail := NULL; head := NULLNODE(y) \rightarrow head := NODE(y)
```
 $Node \triangleq HeadT \mid TailT$  $SHeadT \triangleq \text{Opt}(HeadT)$  $HeadT \triangleq \circ \textit{unlink:} \circ \textit{SHeadT}$  $TailT \triangleq$   $olink: \circ SHeadT \rightarrow 0$ 

 $\vdash_q SQueue :: (q:eng:0 \& q:deg:0)^*$ 

## FIFO QUEUE ON LINKED LIST

```
let new =
   \lambda].var next in
        next := NULL;\int unLink = let x = next\textbf{in} (next := \texttt{NULL}; x)
              link = \lambda x.next := xin var head, tail in (
        head := NULL; tail := NULL;
        \int eng = let n = (new \text{ nil}) in
                       case tail of
                      NULL \rightarrow (head := NODE(n);tail := \text{NODE}(n)NODE(y) \rightarrow (y, link \; NODE(n));tail := \text{NODE}(n),
           deq = case head of
                    NULL \rightarrow head := NULLNODE(y) \rightarrow (head := y.unLink;
                           case head of
                           NULL \rightarrow tail := NULL; head := NULLNODE(y) \rightarrow head := NODE(y)
```
 $Node \triangleq HeadT \mid TailT$  $SHeadT \triangleq \text{Opt}(HeadT)$  $HeadT \triangleq \circ \textit{unlink:} \circ \textit{SHeadT}$  $TailT \triangleq$   $olink: \circ SHeadT \rightarrow 0$ 

 $\vdash_q SQueue :: (q:eng:0 \& q:deg:0)^*$ 

## CONCURRENT FIFO QUEUE

var *head, tail* in (

 $head := NULL$ ;  $tail := NULL$ ; var *qinv* in  $enq = \text{sync}(qinv)(...)$  $deq = \text{sync}(qinv)(...)$ 

invariant ◆(*qinv*)

*head*:rd(*SHeadT*); var *| tail*:rd(*STailT*); var

concurrent FIFO Queue interface and client code `*<sup>q</sup> CQueue* :: !*enq*:0 *|* !*q*:*deq*:0

let  $q = CQ$ *ueue* in  $(q \cdot enq; q \cdot enq || q \cdot deq; q \cdot deq)$ 

### LANDIN'S KNOT

var *a* in ( $a := \lambda x.x;$ var *linv* in let  $f = \lambda y$ . (sync $(linv)(a)$  *y*) in  $(\text{sync}(linv)(a := f); (f \text{ nil}))$ 

 $\textsf{invariant}\ \iota(\textit{lin}v)$ 

 $a:rd($ ! $\circ$  $(0 \rightarrow 0)$ ); var

 $\tt type for f : ! \circ (0 | \rightarrow 0)$ 

### SUM UP

- We introduce the concept of *behavioral separation* as a general principle for disciplining interference in higherorder imperative concurrent programs
- We develop the concept within a clean substructural typed lambda calculus, combining ideas from separation logic and behavioral type systems for process algebras
- Expressiveness of our approach extends current static verification of aliasing and concurrency (fine-grained state manipulation, ho store, first-class threads, seq-par frame dependency, and synchronization (atomicity) constructs)
- We are investigating algorithmic properties of the system